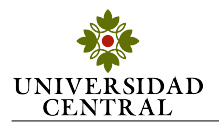

# Título de la práctica

Apellido1 Nombre1, Apellido2 Nombre2, y Apellido3 Nombre3 {*Estudiante1, Estudiante2 y Estudiante3*}*@ucentral.edu.co* Profesor: Nombre Apellido

*Resumen*—Pequeño resumen sobre la propuesta de laboratorio, los experimentos realizados y algunos resultados obtenidos.

*Palabras clave*—IEEE, IEEEtran, journal, L<sup>I</sup>F<sub>R</sub>X, paper, template. Escribir las palabras clave que se encuentran en el informe.

## I. INTRODUCCIÓN

 $\mathbf E$  SCRIBIR la propuesta de laboratorio y un pequeño marco teórico. teórico.

## *I-A. Marco teorico ´*

Después de la propuesta de laboratorio y una pequeña introducción, comenzar con el marco teórico..

*I-A1. Tópico:* Este es un ejemplo de subsubsección.

## II. TRABAJO PREVIO

Resolver las preguntas previas a la práctica de laboratorio.

## III. DESARROLLO DE LA PRÁCTICA

En esta seccion se describen los diferentes experimentos, ´ montajes, cálculos y/o simulaciones hechas durante la práctica de laboratorio, junto a los resultados obtenidos representados mediante gráficas y tablas. Cada punto de la práctica puede numerarse o colocarse como una subsección con un título adecuado.

#### *III-A. Figuras*

Para anexar una gráfica de datos se recomienda que sea en formato .eps lo cual puede hacerse usando MATLAB como se muestra en [\[1\]](#page-1-0).

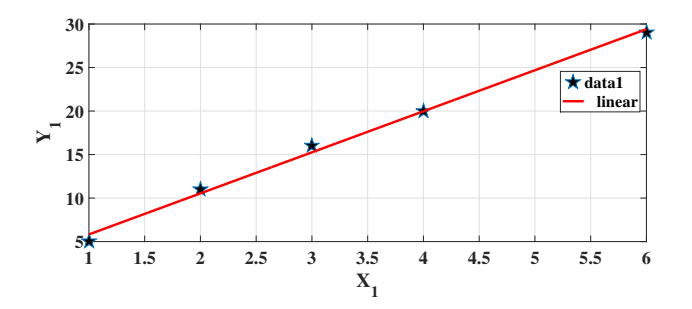

Figura 1. Nombre descriptivo de la figura.

El presente documento corresponde a un informe de practica de laboratorio ´ de Electrónica III presentado en la Universidad Central durante el periodo 2017-1.

También se pueden anexar subfiguras, modificar la posición y el tamaño. Usar figuras en muy buena calidad (formato .png).

Para referenciar o nombrar una figura en el texto: En la figura [1](#page-0-0) se presenta la característica  $I_1$  contra  $V_1$ .

Por otro lado, para crear esquemáticos de circuitos o diagramas de bloques o de flujo, puede usarse el software *DIA* [\[2\]](#page-1-1), u otros programas que permitan salvar gráficos como .eps o .ps preferiblemente.

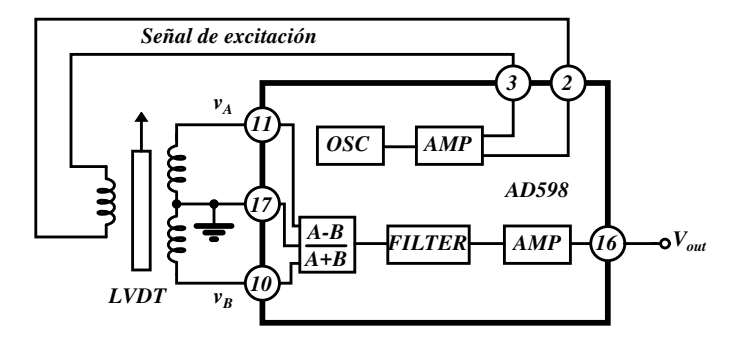

Figura 2. Diagrama del integrado AD598.

## *III-B. Ecuaciones*

Para escribir una ecuación:

<span id="page-0-1"></span>
$$
I_D = \frac{qN_A n_i^2}{N_D} \left(\frac{\alpha V_{GS}^2}{\mu_o}\right)^3 \tag{1}
$$

$$
V_o \approx \int e^X dX \tag{2}
$$

<span id="page-0-2"></span>Para mencionar una ecuación en el texto: en las ecuaciones [\(1\)](#page-0-1) y [\(2\)](#page-0-2) se observan las relaciones X y Y.

Para reportar cálculos y procedimientos no es necesario enumerar las ecuaciones.

$$
v = i \cdot R \Longrightarrow i = \frac{v}{R}
$$

$$
\Longrightarrow i = \frac{5}{500} = 10mA
$$

*III-C. Tablas*

<span id="page-0-3"></span><span id="page-0-0"></span>Para definir una tabla:

Tabla I NOMBRE DE LA TABLA

| Símbolo  | <b>Nombre</b> | Código Latex |
|----------|---------------|--------------|
| $\alpha$ | alpha         | \alpha       |
| $_{\mu}$ | mu            | \mu          |
|          | beta          | \beta        |
|          | Omega         | Omega        |

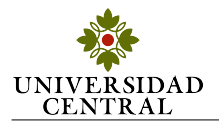

Para mencionar la tabla en el documento: en la tabla [I](#page-0-3) se muestran algunos ejemplos de codigo latex para obtener letras ´ griegas.

# *III-D. Citar*

Para citar referencias bibliográficas se usa el comando cite. En [\[3\]](#page-1-2) se muestran los campos que deben llenarse en una referencia, en [\[4\]](#page-1-3) se muestra un ejemplo, y en [\[5\]](#page-1-4) se muestra como citar un enlace. Es preferible citar textos que enlaces.

# IV. CONCLUSIONES

Reportar las diferentes conclusiones producto de la práctica de laboratorio. Las conclusiones deben redactarse en tercera persona.

# **REFERENCIAS**

- <span id="page-1-0"></span>[1] [https://youtu.be/IhvF6iY7n5k.](https://youtu.be/IhvF6iY7n5k)
- <span id="page-1-1"></span>[2] [https://sourceforge.net/projects/dia-installer/.](https://sourceforge.net/projects/dia-installer/)
- <span id="page-1-2"></span>[3] Inicial1. Apellido1 and Inicial2. Apellido2, *Nombre de libro*, #edicion ed. ´ Ciudad, País: Editorial, año.
- <span id="page-1-3"></span>[4] H. Kopka and P. W. Daly, *A Guide to ETEX*, 3rd ed. Harlow, England: Addison-Wesley, 1999.
- <span id="page-1-4"></span>[5] [https://www.overleaf.com/.](https://www.overleaf.com/)